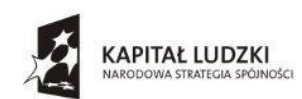

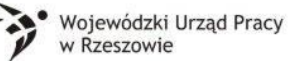

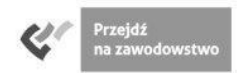

UNIA EUROPEJSKA EUROPEJSKI<br>FUNDUSZ SPOŁECZNY

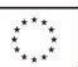

Rzeszów, dnia 9 czerwca 2014 r.

### **ZMIANA TREŚCI SPECYFIKACJI ISTOTNYCH WARUNKÓW ZAMÓWIENIA Z DNIA 28 KWIETNIA 2014 r., ZNAK SPRAWY: BP.042.29.2014**

Dotyczy: postępowania o udzieleniu zamówienia publicznego: "**Dostawa sprzętu komputerowego wraz z oprogramowaniem systemowym, sprzętu elektronicznego i biurowego dla Zespołu Szkół Zawodowych w Dynowie**"**,** prowadzonego na podstawie ustawy z dnia 29 stycznia 2004 r. Prawo zamówień publicznych (Dz. U. z  $2013$  r., nr 907 – t.j.), zwanej dalej jako "Ustawa"

Działając na zasadzie art. 38 ust. 4 Ustawy, Zamawiający zmienia treść Specyfikacji Istotnych Warunków Zamówienia z dnia 30 maja 2014 r., znak sprawy: BP.042.38.2014, w ten sposób, że:

1. w treści Tabeli nr 1 **Załącznika nr 3** do Specyfikacji Istotnych Warunków Zamówienia (Formularz ofertowy dla Części III Zamówienia – Dostawa wyposażenia: 4 zestawy tablic interaktywnych, projektorów i laptopów wraz z systemem operacyjnym dla Zespołu Szkół Zawodowych w Dynowie), w zakresie opisu minimalnych parametrów/wymagań Przedmiotu zamówienia – **Tablice interaktywnych-4 sztuki**, usuwa się treść w brzmieniu: "przekątna obszaru interaktywnego nie mniej niż 88", nadając jej następujące brzmienie:

# "**przekątna obszaru interaktywnego nie mniej niż 79**"

2. w treści Tabeli nr 2 **Załącznika nr 3** do Specyfikacji Istotnych Warunków Zamówienia (Formularz ofertowy dla Części III Zamówienia – Dostawa wyposażenia: 4 zestawy tablic interaktywnych, projektorów i laptopów wraz z systemem operacyjnym dla Zespołu Szkół Zawodowych w Dynowie), w zakresie opisu minimalnych parametrów/wymagań Przedmiotu zamówienia – **Oprogramowanie do tablic interaktywnych-4 sztuki**, usuwa się treść w brzmieniu: "udoskonalony mechanizm rozpoznawania i wstawiania rozpoznanego pisma ręcznego (m.in. w języku polskim)", nadając jej następujące brzmienie:

#### "**możliwość przetwarzania tekstu odręcznego na komputerowy**"

3. w treści Tabeli nr 2 **Załącznika nr 3** do Specyfikacji Istotnych Warunków Zamówienia (Formularz ofertowy dla Części III Zamówienia – Dostawa wyposażenia: 4 zestawy tablic interaktywnych, projektorów i laptopów wraz z systemem operacyjnym dla Zespołu Szkół Zawodowych w Dynowie), w zakresie opisu minimalnych parametrów/wymagań Przedmiotu zamówienia – **Oprogramowanie do tablic interaktywnych-4 sztuki**, usuwa się treść w brzmieniu:

"wbudowany moduł obsługi systemów do głosowania"

- 4. Wprowadza się tekst jednolity Załącznika nr 3 do Specyfikacji Istotnych Warunków Zamówienia, uwzględniający zmianę opisaną w pkt 1-3 niniejszego pisma oraz dołącza do Specyfikacji Istotnych Warunków Zamówienia jako obowiązujący formularz ofertowy w zakresie Części III Zamówienia.
- 5. W treści Tabeli nr 3 **Załącznika nr 1** do Specyfikacji Istotnych Warunków Zamówienia (Formularz ofertowy dla Części I Zamówienia – Dostawa wyposażenia do Pracowni Urządzeń Techniki Komputerowej –dla Zespołu Szkół Zawodowych w Dynowie), w zakresie

opisu minimalnych parametrów/wymagań Przedmiotu zamówienia – **Napęd DVD – 20**  sztuk, usuwa się treść w brzmieniu: "-Wymiary produktu (S x G x W) 10.08 x 19.84 x 27.31 cm milimetr, -Wymiary (szerokość x grubość x wysokość) 3.97 x 7.81 x 10.75 cal", nadając jej następujące brzmienie:

### "**-wymiary zgodne z oferowaną obudową komputera**"

6. W treści pkt 5 **Załącznika nr 1** do Specyfikacji Istotnych Warunków Zamówienia (Formularz ofertowy dla Części I Zamówienia – Dostawa wyposażenia do Pracowni Urządzeń Techniki Komputerowej –dla Zespołu Szkół Zawodowych w Dynowie), usuwa się treść w brzmieniu: "Pamięć RAM – 30 sztuk", nadając jej następujące brzmienie:

#### **Pamięć RAM – 40 sztuk**

7. W treści Tabeli nr 11 **Załącznika nr 1** do Specyfikacji Istotnych Warunków Zamówienia (Formularz ofertowy dla Części I Zamówienia – Dostawa wyposażenia do Pracowni Urządzeń Techniki Komputerowej –dla Zespołu Szkół Zawodowych w Dynowie), w zakresie opisu minimalnych parametrów/wymagań Przedmiotu zamówienia – **Switch – 10 sztuk**, usuwa się treść w brzmieniu: "-Ilość portów 5 portów (RJ45) 10/100 Mb Auto-Negotiation". nadając jej następujące brzmienie:

# "**-Ilość portów: 8 i więcej portów (RJ45) 10/100 Mb Auto-Negotiation**"

- 6. Wprowadza się tekst jednolity Załącznika nr 1 do Specyfikacji Istotnych Warunków Zamówienia, uwzględniający zmianę opisaną w pkt 5-7 niniejszego pisma oraz dołącza do Specyfikacji Istotnych Warunków Zamówienia jako obowiązujący formularz ofertowy w zakresie Części I Zamówienia.
- 7. Uchyla się dotychczasowy załącznik do Formularza ofertowego dla Części I Zamówienia Dostawa wyposażenia do Pracowni Urządzeń Techniki Komputerowej –dla Zespołu Szkół Zawodowych w Dynowie, o nazwie "**Passmark do cz. I**", zastępując go nowym i nadając mu nazwę:

# "**Passmark do cz. I po zmianie z dnia 09.06.2014**"

8. Uchyla się dotychczasowy załącznik do Formularza ofertowego dla Części II Zamówienia – Dostawa wyposażenia do Pracowni Informatycznej –dla Zespołu Szkół Zawodowych w Dynowie, o nazwie "**Passmark do cz. II**", zastępując go nowym i nadając mu nazwę:

# "**Passmark do cz. II po zmianie z dnia 09.06.2014**"

9. Uchyla się dotychczasowy załącznik do Formularza ofertowego dla Części III Zamówienia – Dostawa wyposażenia do Pracowni Urządzeń Techniki Komputerowej –dla Zespołu Szkół Zawodowych w Dynowie, o nazwie "Passmark do cz. I", zastępując go nowym i nadając mu nazwę:

### "**Passmark do cz. III po zmianie z dnia 09.06.2014**"

10. Uchyla się dotychczasowy załącznik do Formularza ofertowego dla Części V Zamówienia – Dostawa wyposażenia do Pracowni Urządzeń Techniki Komputerowej –dla Zespołu Szkół Zawodowych w Dynowie, o nazwie "**Passmark do cz. V**", zastępując go nowym i nadając mu nazwę:

# "**Passmark do cz. V po zmianie z dnia 09.06.2014**"

11. Usuwa się dotychczasową treść § 11 ust. 13 Specyfikacji Istotnych Warunków Zamówienia, nadając jej następujące brzmienie:

#### **Wykonawca powinien umieścić ofertę w zamkniętej kopercie (paczce), zewnętrznej zaadresowanej na:**

Starostwo Powiatowe w Rzeszowie, 35-959 Rzeszów, ul. Grunwaldzka 15 "Dostawa sprzętu komputerowego wraz z oprogramowaniem systemowym, sprzętu elektronicznego i biurowego dla Zespołu Szkół Zawodowych w Dynowie" Cześć

oraz

Nie otwierać przed dniem 16 czerwca 2014 r. godz. 10<sup>15</sup>

- 12. usuwa się dotychczasowa treść § 12 ust. 2 i 3 Specyfikacji Istotnych Warunków Zamówienia, nadając jej następujące brzmienie:
	- " 2. Termin składania ofert upływa w dniu 16 czerwca 2014 r. o godz. 10<sup>02</sup>,
		- 3. Otwarcie ofert odbędzie się w dniu 16 czerwca 2014 r. o godz. 10<sup>15</sup> w Starostwie Powiatowym w Rzeszowie, ul. Grunwaldzka 15, 35-959 Rzeszów, IV pietro, Sala Narad (pok. 462A)."

KTOR  $O22$ Cygan

podpis Zamawiającego